## *Quick Reference Guide – Approving Academic Timesheets in Web Kiosk*

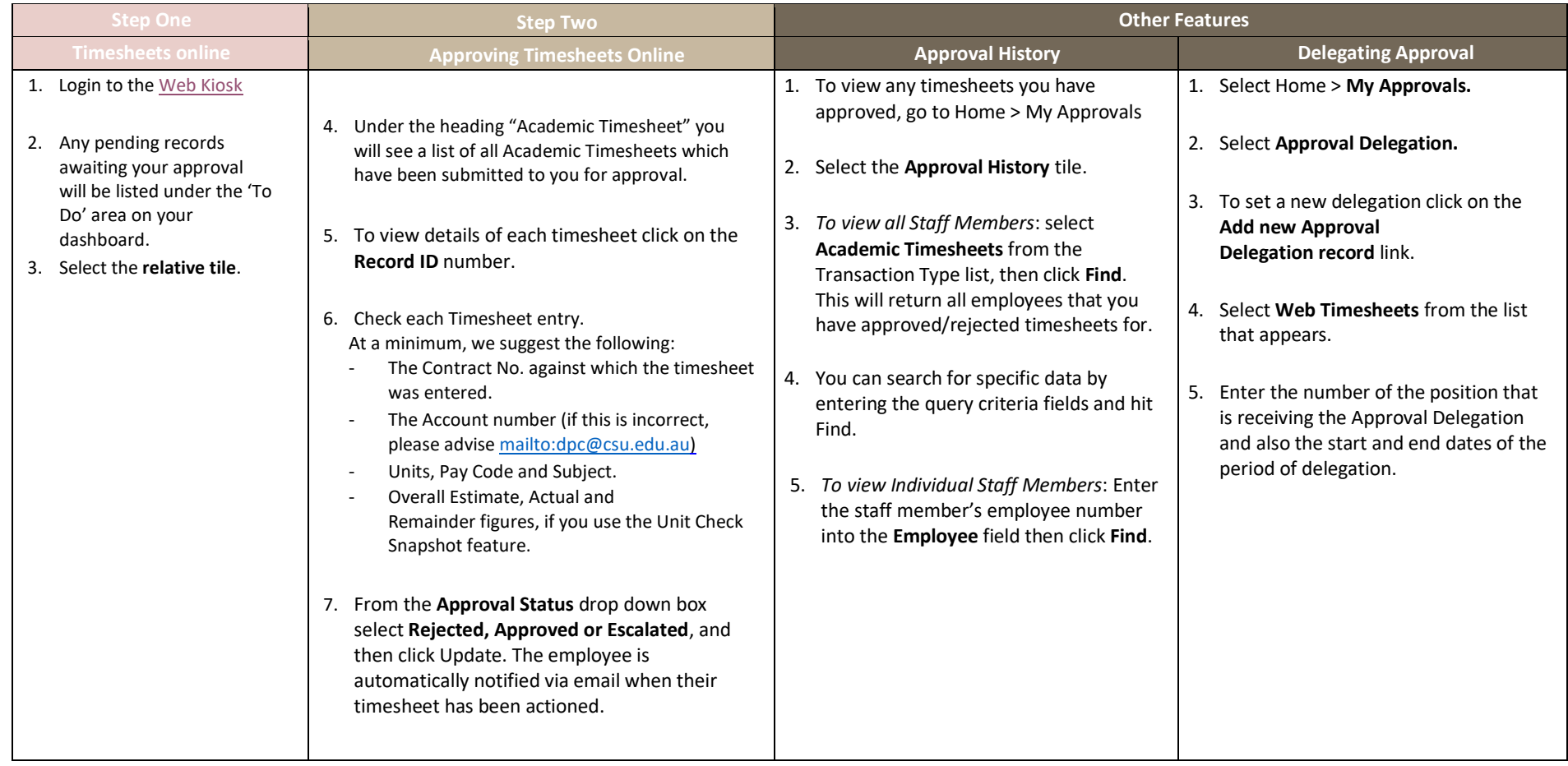

- **Note: You will need to have approvals completed before 11:00am on the Tuesday before pay day to ensure the timesheets are included in the next pay. You should advise your casual academic staff the deadline you require them to have the timesheets submitted. Eg. You might advise them that all timesheets submitted by Thursday will be actioned – this gives you Friday and Monday up to 11:00am to approve.**
- You cannot change a timesheet that has been submitted if a change is required you will need to reject the timesheet and the staff member will need make the changes and resubmit.
- The commence date and the termination date are as per the contract but the end date will show as plus one month and then to the following pay date. Staff will not be able to enter timesheets after that end date even for a period worked within the contract dates.
- A comprehensive User Guide is located on the Division of Human Resources website at: [https://www.csu.edu.au/division/people-culture/current](https://www.csu.edu.au/division/people-culture/current-staff/my-employment/web-kiosk#InfoWebKiosk)[staff/my-employment/web-kiosk](https://www.csu.edu.au/division/people-culture/current-staff/my-employment/web-kiosk#InfoWebKiosk)